## **Free Download**

[Cygwin Windows SSH Server](https://imgfil.com/1hsteb)

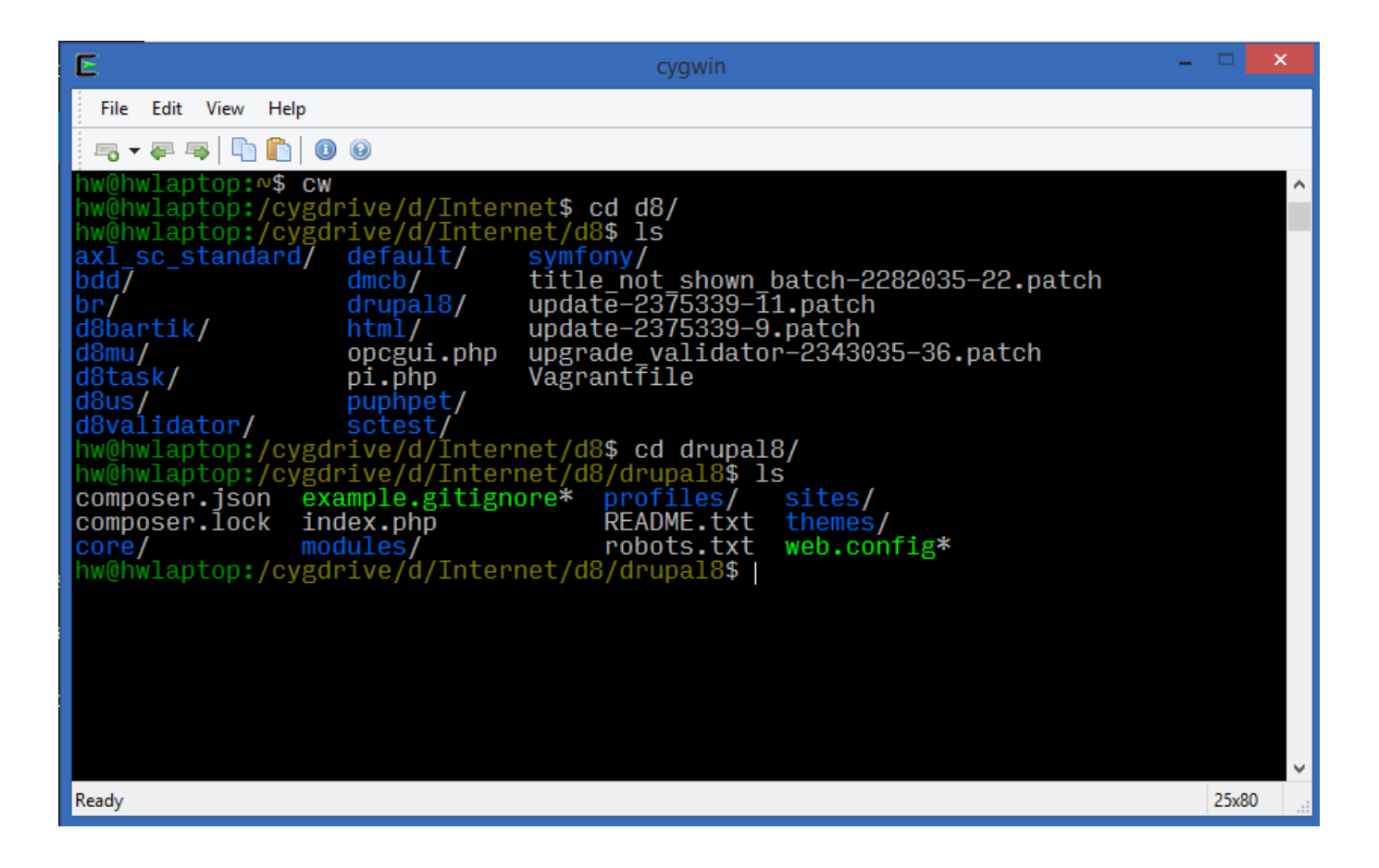

[Cygwin Windows SSH Server](https://imgfil.com/1hsteb)

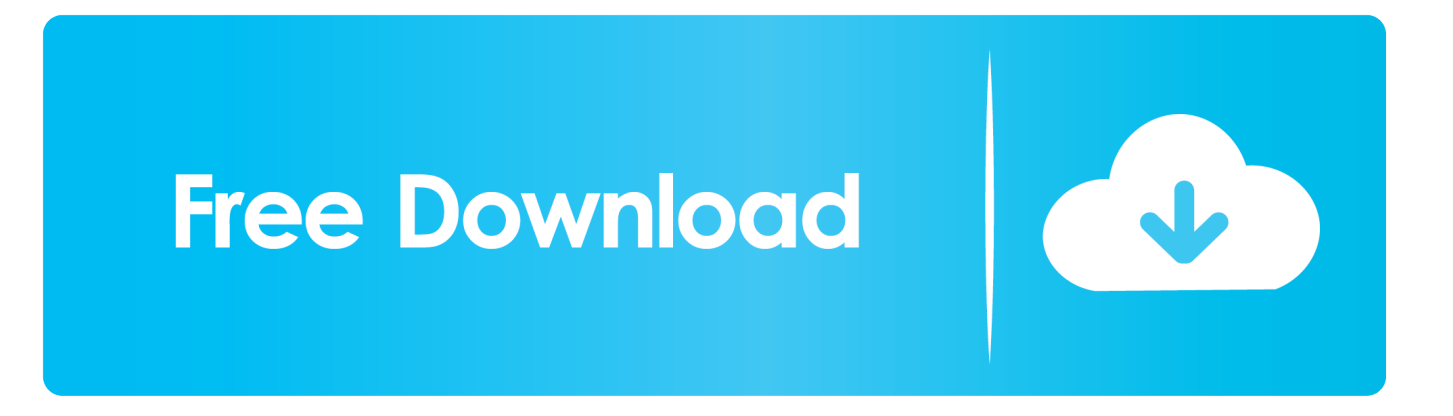

Create the destination folder (C:\cygwin or D:\cygwin as appropriate). Default permissions will be for administrators and SYSTEM only. Add SERVER\Users with .... Restart Windows and use an SSH client to log on with the user account that will run Platform Manager to verify that the SSH server setup was .... summary: The OpenSSH server and client programs description: OpenSSH is a program for logging into a remote machine and for executing commands on a .... The robust OpenSSH server on Cygwin allows SSHing into a Windows PC for secure port forwarding Windows RDP. Use Public Key .... Install Cygwin and the SSH server. In order to install the OpenSSH sshd server on Windows you will need to do the following: Log on to Windows as an .... For information on how to deploy Management Agents on Microsoft Windows hosts ... Once you install Cygwin, you can configure the SSH Daemon on the host.. To configure the Cygwin SSH daemon: Start the cygwin bash shell. From your system information, use the cygwin mkpasswd utility to create an initial /etc/passwd. Run the ssh-host-config program setup. Configure SSH. Start the SSH server by running the following command: net start sshd.. How to run the OpenSSH SSHD server on Windows using Cygwin. ... Open a new bash shell window and run the SSH configure stuff. ssh-hostconfig -y.. Configuring OpenSSH in Cygwin. Unlike in most Linux distros, OpenSSH won't automatically configure itself to run and just work. We need to .... the new Windows-native OpenSSH server of Windows10 1709 ... Easy configuration: Very familiar configuration concept of the ssh server: There's an ... need the ssh broker/proxy or have any other ssh server running (i.e. from cygwin, WSL, .... SSH on Cygwin There are several implementations of OpenSSH on Cygwin: ... Once installed, the server needs to be configured and started. Luckily, this is pretty easy. ... freeSSHd. Appears to be a Cygwin-free version of SSH for Windows .... The Cygwin SSHD service must be installed on a Windows base image. ... Configure SSH Identity Key Access from the Management Node.. The Cygwin SSH server is an emulation of the UNIX environment and OpenSSH for Windows. Prior to configuring Cygwin SSH, you should refer to the README .... On your Windows machine: Make sure ... Note: The ssh server will automatically set the DISPLAY environment variable appropriately, typically to something like .... a (manual start) service "sshd", displayname="OpenSSH SSH Server", imagepath=%SystemRoot%\system32\openssh\sshd.exe, gets created.

The SiteScopeBSM Connector SSH client may not accurately parse Cygwin's default bash shell. You must also configure a Remote UNIX server .... We recommend using OpenSSH with Cygwin as SSH server for Windows. Download cygwin from https://cygwin.com/install.html Execute the.... Cygwin generally used to run Linux tools like ssh,scp,bash, X11,gcc in ... Windos Server 2003; Windows Server 2008; Windows Server 2012 .... Installing CYGWIN + SSHD for remote access through SSH on windows ... If you can't connect to the server on localhost check if the sshd daemon is running .... Install Cygwin package openssh . Open a Cygwin terminal with administrative rights. Configure host. Run the interactive program ssh-host-config ...

## fbf833f4c1

[Feb. 2, 2020 – Good morning and let's make it a relaxing and worry- and stress-free Sunday](https://www.uwlanc.org/sites/uwlanc.org/files/webform/Feb-2-2020--Good-morning-and-lets-make-it-a-relaxing-and-worry-and-stressfreeSunday.pdf) [Weighing Yourself: Helpful Habit or Unhealthy Obsession](https://medias.uottawa.ca/system/files/webform/weighing-yourself-helpful-habit-or-unhealthy-obsession.pdf) [CodeSigner 0.9.3 – If Crashes when opening](http://outreach.naic.edu/ao/sites/default/files/webform/CodeSigner-093--If-Crashes-when-opening.pdf)  [Group Policy in Windows Server 2012: Infrastructure Status](https://www.profilinvest.be/fr-be/system/files/webform/visitor-uploads/fatherenil256.pdf) [Throne of Lies Game](http://thephicomda.unblog.fr/2020/07/13/throne-of-lies-game/) [A Cultural Democracy](https://ameblo.jp/tentimindden/entry-12610677200.html) [Personal – "Cindy Healy, always check the cables" or the best way to encourage you to study an engineering career GoalCast](http://rokori.yolasite.com/resources/Personal--Cindy-Healy-always-check-the-cables-or-the-best-way-to-encourage-you-to-study-an-engineering-career-GoalCast-GoalCast.pdf)  **[GoalCast](http://rokori.yolasite.com/resources/Personal--Cindy-Healy-always-check-the-cables-or-the-best-way-to-encourage-you-to-study-an-engineering-career-GoalCast-GoalCast.pdf)** [Alchemist Penguin Free Download PC Game](https://ameblo.jp/chondrefipo/entry-12610677177.html) [F1 drivers test Aston Martin's Valkyrie, but Le Mans might be off](http://www.eastex.ru/sites/default/files/images/webform/f1-drivers-test-aston-martins-valkyrie-but-le-mans-might-be-off.pdf)